## **Aktuell**

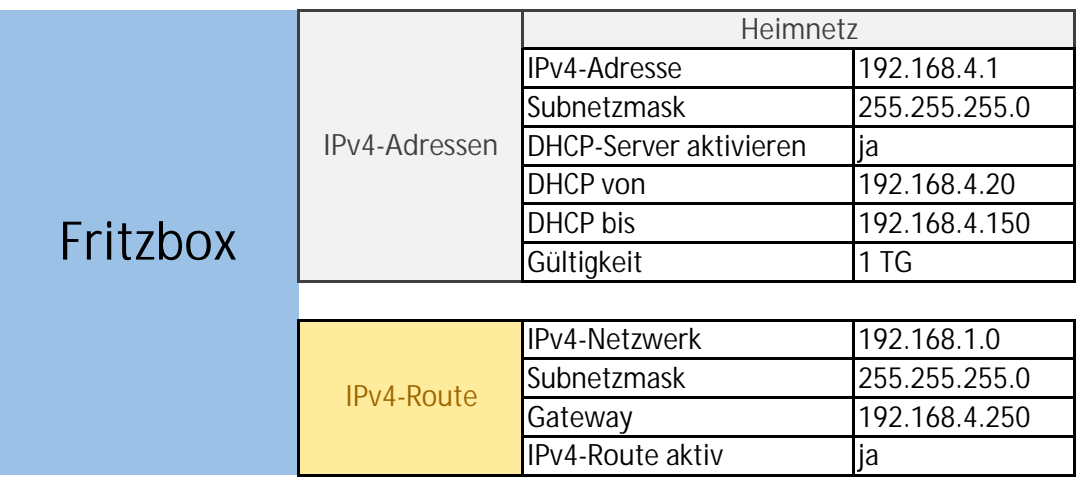

## **Gewünscht**

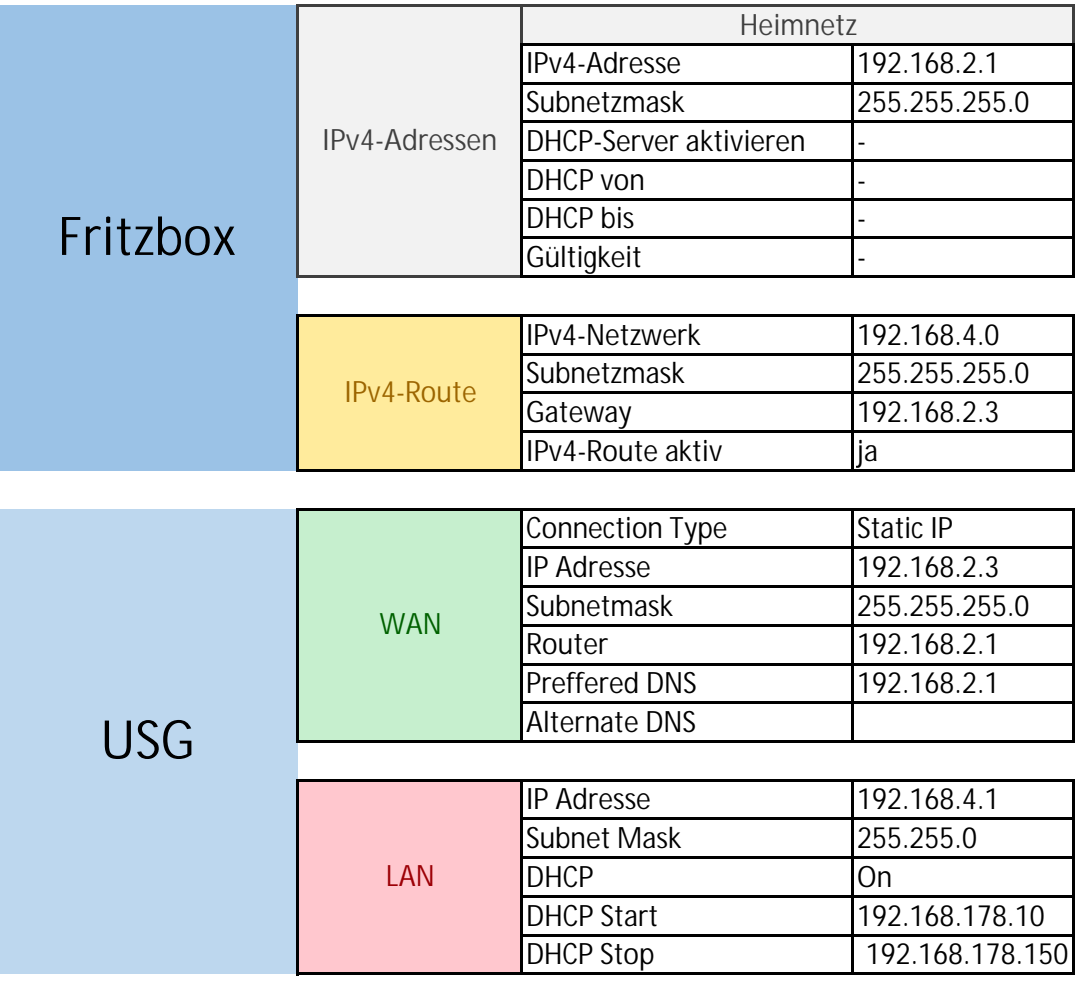

## **Lan Anschlüsse FB**

USG3 bleibt bestehen NAS Raspberry (m. ioBroker und Controller) CCU3 Homematic

umzug auf Switch umzug auf Switch umzug auf Switch